## 2241

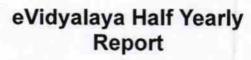

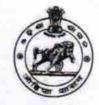

Department of School & Mass Education, Govt. of Odisha

| School Name : JAMGAON HIGH SCHOOL |            |          |
|-----------------------------------|------------|----------|
| U_DISE :                          | District : | Block :  |
| 21241108403                       | BOLANGIR   | PUINTALA |

| general_info                                       |                                       |
|----------------------------------------------------|---------------------------------------|
| » Half Yearly Report No                            | 6                                     |
| » Half Yearly Phase                                | 1                                     |
| » Implementing Partner                             | IL&FS ETS                             |
| » Half Yearly Period from                          | 10/02/2016                            |
| » Half Yearly Period till                          | 04/01/2017                            |
| » School Coordinator Name                          | DIPTI RANI<br>SAHU/KHUSIRAM<br>MAHALA |
| Leaves taken for the following M                   | Month                                 |
| » Leave Month 1                                    | October                               |
| » Leave Days1                                      | 0                                     |
| » Leave Month 2                                    | November                              |
| » Leave Days2                                      | 0                                     |
| » Leave Month 3                                    | December                              |
| » Leave Days3                                      | 0                                     |
| » Leave Month 4                                    | January                               |
| » Leave Days4                                      | 2                                     |
| » Leave Month 5                                    | February                              |
| » Leave Days5                                      | 2                                     |
| » Leave Month 6                                    | March                                 |
| » Leave Days6                                      | 0                                     |
| > Leave Month 7                                    | April                                 |
| Leave Days7                                        | 0                                     |
| Equipment Downtime Details                         | 3                                     |
| Equipment are in working condition?                | Yes                                   |
| Downtime > 4 Working Days                          | No                                    |
| Action after 4 working days are over for Equipment |                                       |
| Training Details                                   |                                       |
| Refresher training Conducted                       | Yes                                   |
| Refresher training Conducted Date                  | 10/20/2016                            |
| If No; Date for next month                         | 10/20/2010                            |

| Educational | content | Details |
|-------------|---------|---------|
|-------------|---------|---------|

| » e Content installed?                        | Yes               |
|-----------------------------------------------|-------------------|
| » SMART Content with Educational software?    | Yes               |
| » Stylus/ Pens                                | Yes               |
| » USB Cable                                   | Yes               |
| » Software CDs                                | Yes               |
| » User manual                                 | Yes               |
| Recurring Service Deta                        | ils               |
| » Register Type (Faulty/Stock/Other Register) | YES               |
| » Register Quantity Consumed                  | 1                 |
| » Blank Sheet of A4 Size                      | Yes               |
| » A4 Blank Sheet Quantity Consumed            | 2300              |
| » Cartridge                                   | Yes               |
| » Cartridge Quantity Consumed                 | 1                 |
| » USB Drives                                  | Yes               |
| USB Drives Quantity Consumed                  | 1                 |
| Blank DVDs Rewritable                         | Yes               |
| Blank DVD-RW Quantity Consumed                | 25                |
| White Board Marker with Duster                | Yes               |
| Quantity Consumed                             | 6                 |
| Electricity bill                              | Yes               |
| Internet connectivity                         | Yes               |
| Reason for Unavailablity                      |                   |
| Electrical Meter Reading and Generato         | r Meter Reading   |
| Generator meter reading                       | 1405              |
| Electrical meter reading                      | 677               |
| Equipment replacement de                      | tails             |
| Replacement of any Equipment by Agency        | No                |
| Name of the Equipment                         |                   |
| Theft/Damaged Equipme                         | nt                |
| Equipment theft/damage                        | No                |
| If Yes; Name the Equipment                    |                   |
| Lab Utilization details                       |                   |
| No. of 9th Class students                     | 116               |
| 9th Class students attending ICT labs         | 116               |
| No. of 10th Class students                    | 112               |
| 10th Class students attending ICT labs        | 112               |
| No. of hours for the following month lab l    | has been utilized |
| Month-1                                       | October           |
| Hours1                                        | 40                |
| Month-2                                       | November          |
| Hours2                                        | 52                |
| Month-3                                       | December          |

| » Hours3                                  | 38       |
|-------------------------------------------|----------|
| » Month-4                                 | January  |
| » Hours4                                  | 62       |
| » Month-5                                 | February |
| » Hours5                                  | 38       |
| » Month-6                                 | March    |
| » Hours6                                  | 38       |
| » Month-7                                 | April    |
| » Hours7                                  | o        |
| Server & Node Downtime                    | details  |
| Server Downtime Complaint logged date1    |          |
| » Server Downtime Complaint Closure date1 |          |
| » Server Downtime Complaint logged date2  |          |
| » Server Downtime Complaint Closure date2 |          |
| » Server Downtime Complaint logged date3  |          |
| » Server Downtime Complaint Closure date3 |          |
| » No. of Non-working days in between      | 0        |
| » No. of working days in downtime         | 0        |
| Stand alone PC downtime                   | details  |
| PC downtime Complaint logged date1        |          |
| » PC downtime Complaint Closure date1     |          |
| PC downtime Complaint logged date2        |          |
| PC downtime Complaint Closure date2       |          |
| PC downtime Complaint logged date3        |          |
| PC downtime Complaint Closure date3       |          |
| No. of Non-working days in between        | 0        |
| No. of working days in downtime           | 0        |
| UPS downtime detail                       | S        |
| UPS downtime Complaint logged date1       |          |
| UPS downtime Complaint Closure date1      |          |
| > UPS downtime Complaint logged date2     |          |
| UPS downtime Complaint Closure date2      |          |
| UPS downtime Complaint logged date3       |          |
| UPS downtime Complaint Closure date3      |          |
| No. of Non-working days in between        | 0        |
| No. of working days in downtime           | 0        |
| Genset downtime deta                      | ils      |
| UPS downtime Complaint logged date1       |          |
| UPS downtime Complaint Closure date1      |          |
| UPS downtime Complaint logged date2       |          |
| UPS downtime Complaint Closure date2      |          |
| UPS downtime Complaint logged date3       |          |
| UPS downtime Complaint Closure date3      |          |
| No. of Non-working days in between        | 0        |

| » No. of working days in downtime             | 0                               |
|-----------------------------------------------|---------------------------------|
| Integrated Computer Projector down            | ntime details                   |
| » Projector downtime Complaint logged date1   |                                 |
| » Projector downtime Complaint Closure date1  |                                 |
| » Projector downtime Complaint logged date2   |                                 |
| » Projector downtime Complaint Closure date2  |                                 |
| » Projector downtime Complaint logged date3   |                                 |
| » Projector downtime Complaint Closure date3  |                                 |
| » No. of Non-working days in between          | 0                               |
| » No. of working days in downtime             | 0                               |
| Printer downtime details                      |                                 |
| » Printer downtime Complaint logged date1     |                                 |
| » Printer downtime Complaint Closure date1    |                                 |
| » Printer downtime Complaint logged date2     |                                 |
| Printer downtime Complaint Closure date2      |                                 |
| Printer downtime Complaint logged date3       | ******************************* |
| Printer downtime Complaint Closure date3      |                                 |
| » No. of Non-working days in between          | 0                               |
| » No. of working days in downtime             | 0                               |
| Interactive White Board (IWB) down            | time details                    |
| WB downtime Complaint logged date1            |                                 |
| WB downtime Complaint Closure date1           |                                 |
| WB downtime Complaint logged date2            | **********                      |
| WB downtime Complaint Closure date2           | ***********                     |
| WB downtime Complaint logged date3            |                                 |
| WB downtime Complaint Closure date3           |                                 |
| No. of Non-working days in between            | 0                               |
| No. of working days in downtime               | 0                               |
| Servo stabilizer downtime de                  | tails                           |
| stabilizer downtime Complaint logged date1    |                                 |
| stabilizer downtime Complaint Closure date1   |                                 |
| stabilizer downtime Complaint logged date2    |                                 |
| stabilizer downtime Complaint Closure date2   |                                 |
| stabilizer downtime Complaint logged date3    |                                 |
| stabilizer downtime Complaint Closure date3   |                                 |
| No. of Non-working days in between            | 0                               |
| No. of working days in downtime               | 0                               |
| Switch, Networking Components and other perip | oheral downtime details         |
| peripheral downtime Complaint logged date1    |                                 |
| peripheral downtime Complaint Closure date1   |                                 |
| peripheral downtime Complaint logged date2    |                                 |
| peripheral downtime Complaint Closure date2   | **********                      |
| peripheral downtime Complaint logged date3    |                                 |
| peripheral downtime Complaint Closure date3   |                                 |

<u>`</u>.

| » No. of Non-working days in b<br>» No. of working days in downt |                   | 0<br>0                                                                     |
|------------------------------------------------------------------|-------------------|----------------------------------------------------------------------------|
|                                                                  | Signature of Head | HEADMASTER<br>ASIGE/Mistgassowith Sea<br>amgaon (Govt New)<br>Dist Batanga |
|                                                                  |                   |                                                                            |
|                                                                  |                   | 3                                                                          |
|                                                                  |                   |                                                                            |
|                                                                  |                   |                                                                            |